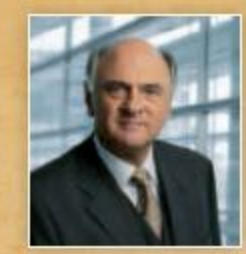

Liebe Niederösterreicherinnen! Liebe Niederösterreicher!

Unser Niederösterreich ist ein vielfältiges Bundesland. Diese Vielfältigkeit spiegelt sich in den Regionen, ihren Kulturen

und Bräuchen wieder. Mit dem Themenrundgang **HINTAUS ENTOECKEN MÖChten wir den Blick** für die Kostbarkeiten, Traditionen und Geschichten in unserem Bundesland und ihren Landschaften schärfen. Die Verbundenheit mit der Heimat ist hier deutlich zu spüren.

Ich lade Sie ein, Niederösterreich aus einem besonderen Blickwinkel zu erkunden. Denn im Hintaus unserer Dörfer und Gemeinden verbergen sich so manch spannende Geschichten und lebendige Tradition.

Dr. Erwin Pröll Landeshauptmann

**Eine Kooperation von** »NÖ gestalten« in Zusammenarbeit mit dem Verein Ameiserleben

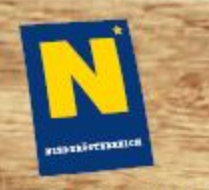

www.noe-gestalten.at

## SO FINDEN SIE ZU UNS.

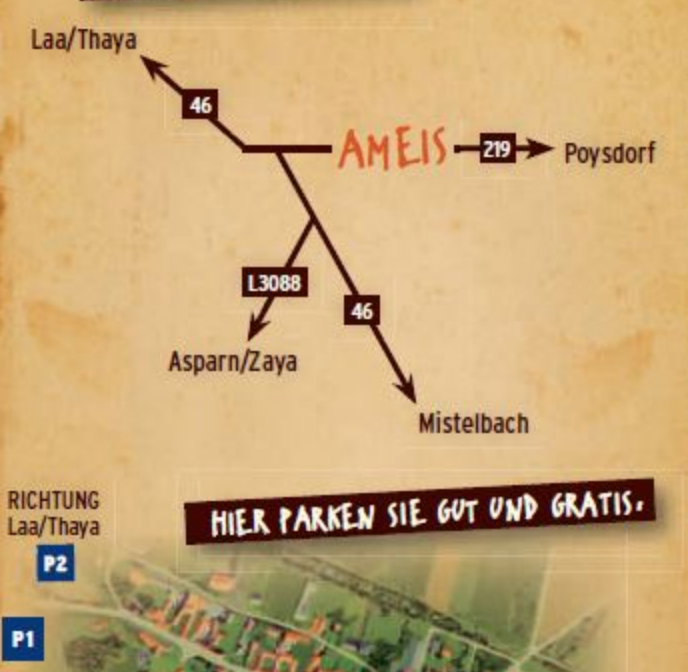

**RICHTUNG** Asparn/Zaya

P<sub>3</sub>

IMPRESSUM: »NO gestalten«, Amt der NO Landesregierung, 3109 St. Polten,<br>Landhausplatz I/13 · Konzept & Grafik: Fichtinger Werbeagentur GmbH . **Juli 2012** 

TRADITION ERLEBEN. NIEDERÖSTERREICH GESTALTEN. EIN FEST FÜR DIE GANZE FAMILIE  $\boldsymbol{\Theta}$ NTALS ENTRECKEN

**Eintritt frei!** 

# **Ameis im Weinviertel** 2. September 2012 von 10.00 bis 17.00 Uhr

**Eine Kooperation von** »NÖ gestalten« in Zusammenarbeit mit dem Verein Ameiserleben

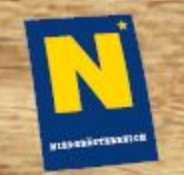

Ø

**P6** 

**RICHTUNG** 

Poysdorf

www.noe-gestalten.at

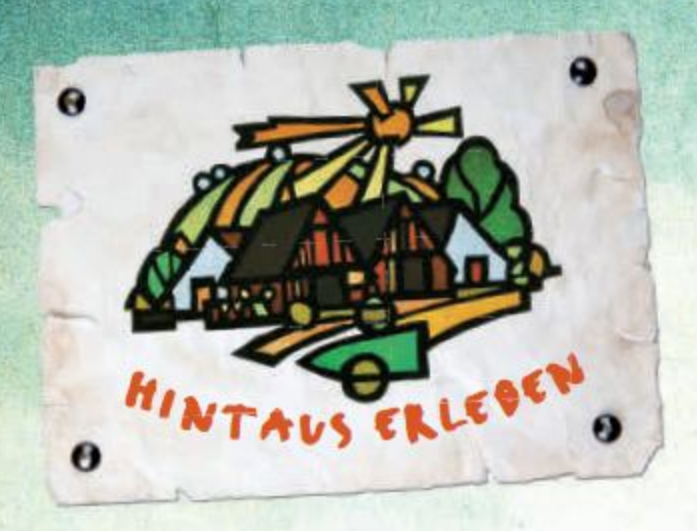

»NÖ gestalten« und der Verein Ameiserleben rücken gemeinsam die Wunderwelt Hintaus mit ihrem einzigartigen Charme in den Mittelpunkt dieser Veranstaltung.

Neben zahlreichen Fachvorträgen, Film- und Foto-Dokumentationen, einer Kräutersuche, über Ausstellungen bis hin zu Experten-Gesprächen. Buchpräsentationen und Lesungen erwarten Sie zahlreiche Informationen rund um Hintaus.

## **Ameis im Weinviertel** 2. September 2012 von 10.00 bis 17.00 Uhr

Wandern Sie mit uns gemeinsam entlang markierter Wege von Station zu Station durch den Ort. Musik, Unterhaltung und regionale Speisen und Getränke runden diese Veranstaltung stimmungsvoll ab.

#### www.noe-gestalten.at

EIN SPANNENDER TAG FÜR DIE GANZE FAMILIE

## ab 10.00 Uhr

**Platzkonzert des Ortsmusikvereins** Ameis-Föllim-Altruppersdorf

## ab 10.30 Uhr

Feierliche Eröffnung und Start zum Rundgang mit viel Spiel, Spaß und Köstlichkeiten an den über 50 Hintaus-Stationen durch Ameis.

## **Eintritt frei!**

- **Kinderspaß** ❖
- **Schmankerln & kulinarische Köstlichkeiten**
- ❖ BandItanz & Besenbinden
- **☆ Drischel-Dreschen & Hollerkoch**
- **Traktorrundfahrt & Falkenschau**  $\bullet$
- ❖ Kunst & Handwerk
- Lesungen, Erlebnisse & Geschichten aus dem Hintaus

**Holen Sie sich vor Ort Ihren** Übersichtsplan zu den Hintaus-**Stationen durch Ameis, Hier** finden Sie alle Parkmöglichkeiten und alle Stationen entlang der Route.

Stellen Sie so Ihren ganz persönlichen Rundgang zusammen um das Hintaus in Ameis zu erkunden. Mit über 50 Stationen! Ein spannender Tag für die ganze Familie.

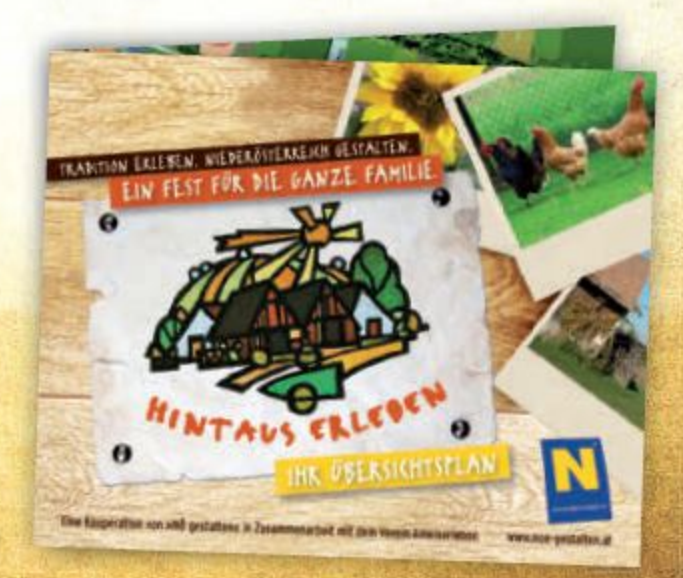

Gratis Übersichtsplan am Info-Stand von »NÖ gestalten« abholen und Hintaus entdecken!